**Verkehrsverbund Rhein-Sieg**

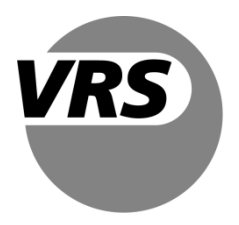

# **VRS-Gemeinschaftstarif**

gültig ab 01.12.2021

# **Anlage 3 Tarifbestimmungen für den eTarif im Verkehrsverbund Rhein-Sieg**

#### **1 Nutzungsvoraussetzungen**

- (1) Der VRS-eTarif ist ein entfernungsbasiertes Tarifangebot und Vertriebsverfahren für den Nahverkehr im VRS-Verbundraum (vgl. Punkt 2 sowie Anlage 1), bei dem der Fahrpreis erst im Nachgang der durchgeführten Fahrt automatisch ermittelt wird. Er wird in den digitalen mobilen Vertriebssystemen der Verkehrsunternehmen ("Apps") unter der Marke "eezy VRS" umgesetzt.
- (2) Voraussetzung für den Zugang zum VRS-eTarif ist
	- der Abschluss einer Nutzungsvereinbarung mit einem am VRS-eTarif teilnehmenden Kundenvertragspartner (in der Regel ist dies ein Verkehrsunternehmen, nachfolgend "Verbundverkehrsmittel").
	- die Verwendung eines Mobiltelefons mit installierter Applikation (App) des Kundenvertragspartners (KVP), mit dem die Nutzungsvereinbarung geschlossen wurde.
- (3) Zur Nutzung des VRS-eTarifs schließt der Teilnehmer einen Nutzungsvertrag über eine App eines Verkehrsunternehmens ab. Dazu lädt der Teilnehmer die entsprechende App herunter und registriert sich. Kunden, die bereits über einen Zugang zum HandyTicket-Vertriebssystem im VRS verfügen, können sich nach Download der jeweiligen App mit ihren bestehenden Zugangsdaten anmelden. Mit der Registrierung sind die Bedingungen für den eTarif im Verkehrsverbund Rhein-Sieg, die jeweiligen Datenschutzbestimmungen und die AGB des ausführenden Verkehrsunternehmens anzuerkennen.

Die Nutzungsvereinbarung zwischen Nutzer und KVP kann weitere Mitwirkungspflichten durch den Nutzer regeln.

# **2 Geltungsbereich**

- (1) Die Tarifbestimmungen für den VRS-eTarif gelten im VRS-Verbundraum gemäß Anlage 1 zum VRS-Gemeinschaftstarif, und zwar in folgenden Städten und Gemeinden:
	- Köln
	- Bonn
	- Leverkusen
	- Rhein-Erft-Kreis
	- Kreis Euskirchen
	- Rhein-Sieg-Kreis
	- Rheinisch-Bergischer Kreis
	- Oberbergischer Kreis sowie
- Monheim am Rhein. Für Fahrten von Monheim am Rhein in den VRS und umgekehrt gilt der VRS-eTarif. Innerhalb Monheims gilt der eTarif des Verkehrsverbunds Rhein-Ruhr.
- (2) Die Tarifbestimmungen gelten für die Beförderung von Personen und Sachen auf den in Anlage 5 aufgeführten Strecken, Linien und Linienabschnitten.
- (3) Sie gelten auf den Linien der Eisenbahnverkehrsunternehmen in allen zuschlagfreien Zügen (RB, RE, S-Bahn), sofern diese nicht im Fahrplan oder durch Aushang von der Benutzung mit Fahrausweisen nach dem VRS-Gemeinschaftstarif ausgeschlossen sind. Zuschlagspflichtige Züge der DB AG (IC/EC, ICE), die zur Benutzung mit VRS-Tickets freigegeben sind, werden gesondert bekannt gegeben.
- (4) Bei Fahrten über den VRS-eTarif hinaus bzw. wenn die Luftlinie die Verbundraumgrenze schneidet, wird der NRW-eTarif angewendet (Details unter [www.mo](http://www.mobil.nrw/)[bil.nrw\)](http://www.mobil.nrw/).

# **3 Fahrtdauer und Fahrtberechtigung**

#### **3.1 Beginn, Ende und Dauer einer Fahrt**

- (1) Die Nutzer bestätigen durch Betätigung eines Buttons, Sliders o.ä. in der verwendeten App, dass eine Fahrt angetreten wird ("Check-In"). Ebenso bestätigen die Nutzer in der App die Beendigung der Fahrt ("Check-Out") oder werden, sofern die App dies unterstützt, durch diese nach Vorwarnung aktiv ausgecheckt ("Be-Out").
- (2) Der Check-In muss vor dem Betreten des Fahrzeugs oder der unterirdischen Betriebsanlagen erfolgt sein. Die Bepreisung der Fahrt startet zum Zeitpunkt der Anfahrt des erstgenutzten Verbundverkehrsmittels und endet mit dem Ausstieg aus dem letztgenutzten Verbundverkehrsmittel einer Fahrt. Nach dem Verlassen des letztgenutzten Fahrzeugs oder der unterirdischen Betriebsanlagen muss unmittelbar der Check-Out durch den Fahrgast vorgenommen werden, wenn dieser eine Check-Out basierte App nutzt.
- (3) Der Geltungszeitraum einer Fahrt beginnt mit dem Check-In. Die Starthaltestelle wird in Abhängigkeit von der verwendeten App basierend auf den Standortdaten automatisiert ermittelt oder ist von den Nutzern anzugeben.
- (4) Die Fahrt endet an der Zielhaltestelle, die infolge eines Check-Outs/Be-Outs der Nutzer in Abhängigkeit von der verwendeten App und auf Basis der Standortdaten des Mobiltelefons automatisiert ermittelt oder von den Nutzern aktiv zu bestätigen bzw. anzugeben ist.

Im VRS-eTarif hat der Grundpreis eine maximale Geltungsdauer von 360 Minuten.

- (5) Wenn die Nutzer sich in NRW außerhalb des VRS-Verbundraums (vgl. Anlage 1) bewegen, erfolgt die Tarifierung automatisch über den NRW-eTarif. Beim Verlassen von NRW endet die Fahrt an der letzten Haltestelle in NRW.
- (6) Umstiege und Fahrtunterbrechungen haben keinen Einfluss auf die Fahrt.

#### **3.2 Fahrtberechtigung**

- (1) Mit dem Check-In wird dem Nutzer systemseitig eine Fahrtberechtigung in der verwendeten App bereitgestellt. Die Fahrtberechtigung ist nicht übertragbar. Die Fahrtberechtigung kann auch Zubuchungen nach Punkt 6 umfassen. Mit dem Check-Out/Be-Out wird die erteilte Fahrtberechtigung systemseitig entzogen.
- (2) Ebenso wird bei Überschreitung des maximalen Geltungszeitraums des NRW-eTarifs (420 Minuten) die Fahrtberechtigung automatisch durch das System entzogen. Eine neue Fahrtberechtigung kann jedoch automatisch vergeben werden. Sofern die technischen Voraussetzungen vorliegen, werden die Nutzer über den Entzug der Fahrtberechtigung durch die App informiert (z.B. per Push-Benachrichtigung). Es gilt die zuletzt durchfahrene Haltestelle, die systemseitig erfasst wurde, als preisbildend für die Fahrpreisberechnung. Sollte eine neue Fahrtberechtigung ausgestellt werden, beginnt eine neue Fahrt.

# **4 Fahrpreisberechnung**

#### **4.1 Fahrpreisberechnung für einzelne Fahrten**

- (1) Der Fahrpreis für eine Fahrt errechnet sich aus der Addition des Grundpreises mit dem Ergebnis der Multiplikation des Leistungspreises mit der Anzahl der zurückgelegten Luftlinienkilometer (jeweils die kürzeste Luftlinienentfernung zwischen Start und Ziel der Fahrt). Zur Berechnung des Fahrpreises wird hierzu zwischen Check-In und Check-Out/Be-Out periodisch der Standort des Mobiltelefons über die Ortungsdienste des Mobiltelefons genutzt. Maßgeblich für die Ermittlung der Anzahl der Luftlinienkilometer sind die angefangenen Kilometer.
- (2) Der Grundpreis beträgt 1,50 €, pro angefangenem Luftlinienkilometer wird darüber hinaus ein Leistungspreis von 0,20 € berechnet. Ein Grundpreis gilt grundsätzlich für die Dauer von 360 Minuten. Ist die Fahrt vorher nicht durch Check-Out/Be-Out beendet worden, wird ein weiterer Grundpreis berechnet.
- (3) Nutzer können ihren Fahrweg zwischen Start und Ziel innerhalb des Geltungsbereichs des VRS-eTarifs in Richtung auf ihr Ziel frei wählen und hierbei beliebige Umstiege vornehmen. Ein Umstieg wird als solcher registriert, wenn der Kunde ein Fahrzeug verlässt und in ein anderes umsteigt.
- (4) Eine Unterbrechung der Fahrt ist zulässig, sofern die zulässige Fahrtdauer nach Punkt 3.1 nicht überschritten wird. Rück- und Rundfahrten sind zulässig und werden nach der nachstehenden Systematik im NRW-eTarif bepreist.
- (5) Sofern innerhalb einer Fahrt die vollständige Rückkehr (Starthaltestelle entspricht der Zielhaltestelle mit zwischenzeitlicher Nutzung von Verbundverkehrsmitteln) oder die teilweise Rückkehr (Luftlinie zwischen Start und der am weitesten vom Start entfernten Umstiegshaltestelle ist mehr als dreimal größer als die Luftlinie zwischen Start und Ziel) zum Start erfolgt, wird die Fahrt geteilt und die Fahrpreisberechnung als zwei Fahrten gewertet:
	- Es wird eine erste Fahrpreisberechnung für die Luftlinie vom Start zu der am weitesten vom Start entfernten Umstiegshaltestelle durchgeführt.
- Es wird eine zweite Fahrpreisberechnung für die Luftlinie von dieser Umstiegshaltestelle zum Ziel durchgeführt.
- Beide Fahrpreise werden getrennt in Rechnung gestellt.
- Die Anwendung der Preisdeckel nach Punkt 5 bleibt hiervon unberührt.

#### **4.2 Datengrundlagen für die Fahrpreisberechnung**

Unabhängig vom jeweiligen Kundenvertragspartner unterliegt die Entfernungsberechnung nachfolgenden NRW-weit vereinbarten Grundlagendaten

- Geokoordinaten der Haltestellen
- Grenzen der Tarifräume nach den Tarifbestimmungen zum NRW-eTarif (unte[r www.mobil.nrw](http://www.mobil.nrw/) einzusehen)
- Entfernungsberechnung auf Grundlage der Projektion ETRS 89/UTM 32.

## **5 Preisdeckel**

- (1) Der Preisdeckel gilt für einen Zeitraum von maximal 24 Stunden. Er begrenzt den Gesamtfahrpreis für alle in diesem Zeitraum durchgeführten Fahrten auf eine maximale Höhe.
- (2) Der Zeitraum von 24 Stunden beginnt mit dem Start der ersten bepreisten Fahrt, nachdem ein ggf. vorhergehender Abrechnungszeitraum des Kunden abgeschlossen wurde. Es werden alle Fahrten im VRS-eTarif hinzugezählt, die innerhalb dieses Zeitraums begonnen und beendet wurden. Wird eine Fahrt nicht innerhalb dieses Zeitraums beendet, gilt diese Fahrt als erste des nachfolgenden Abrechnungszeitraums. Maßgeblich für die Zuordnung der Fahrten zum jeweiligen 24-Stunden-Zeitraum ist der tatsächliche Zeitpunkt, zu dem die Bepreisung der Fahrt begonnen oder beendet wurde.
- (3) Der Preisdeckel kommt zur Anwendung, sobald der Fahrpreis für die Summe aller Fahrten innerhalb des Abrechnungszeitraums von 24 Stunden den Wert von 25,00 € übersteigt.
- (4) Preisdeckel für Zubuchungen werden an den Preisdeckel des Hauptbuchers gekoppelt (vgl. Punkt 6).

# **6 Zubuchungen**

Bei Fahrten mit dem VRS-eTarif können beim Check-In für die gesamte Fahrt weitere Zubuchungen ausgewählt werden, sofern diese über die App angeboten werden. Der Preisdeckel der Zubuchungen wird für jede zugebuchte Person oder jedes zugebuchte Fahrrad separat berechnet, wobei der 24-Stunden-Zeitraum der Zubuchung an den 24-Stunden-Zeitraum der Person gekoppelt ist, die die Zubuchung durchgeführt hat. Die Preisdeckelsystematik von 1. Klasse und 2. Klasse ist auf jede zugebuchte Person und jedes zugebuchte Kind anzuwenden.

• Mitnahme erwachsener Personen

Es können maximal zehn weitere erwachsene Personen pro Fahrt hinzugebucht werden. Jede hinzugebuchte erwachsene Person hat ebenso wie der Hauptbucher den vollen Regelpreis zu entrichten. Der 24-Stunden-Preisdeckel von zugebuchten Personen wird an den Preisdeckel des Hauptbuchers gekoppelt.

• Mitnahme von Kindern

Die Anzahl der Zubuchungen von Kindern ist beliebig. Jedes hinzugebuchte Kind bezahlt 50% des Regelpreises für Erwachsene. Der 24-Stunden-Preisdeckel von zugebuchten Kindern wird an den Preisdeckel des Hauptbuchers gekoppelt.

• Mitnahme von Fahrrädern

Die Anzahl der Zubuchungen von Fahrrädern darf die Anzahl der zusammen fahrenden Personen nicht übersteigen. Kinder unter sechs Jahren, die ein Fahrrad mitnehmen wollen, benötigen keine Zubuchung für ihr Fahrrad. Der Preis für die Mitnahme von Fahrrädern beträgt 2,70 € pro Fahrrad und Fahrt. Der Preisdeckel für hinzugebuchte Fahrräder entspricht dem Preis des FahrradTagesTickets im NRW-Tarif (Details unter www.mobil.nrw).

• Fahrten in der 1. Klasse in Nahverkehrszügen

Bei Nutzung der 1. Klasse gilt für diese Fahrten ein separater Preisdeckel mit einem Aufschlag von 50% auf den Regelpreisdeckel für 24 Stunden. Die Regelung gilt für mitgenommene Personen entsprechend. Der Preisdeckel für 24 Stunden für Fahrten in der 2. Klasse bleibt davon unberührt. Der Gesamtpreis von Fahrten in 1. und 2. Klasse übersteigt den Preisdeckel für Fahrten in der 1. Klasse nicht.

Der Aufpreis für die 1. Klasse wird für die gesamte Fahrt berechnet, auch wenn in bestimmten Fahrtabschnitten andere Wagenklassen als die 1. Klasse genutzt werden.

### **7 Erstattungen**

- (1) Erstattungen sind grundsätzlich ausgeschlossen.
- (2) Stellen Kunden nach der Fahrt fest, dass durch die Applikation ein unkorrekter Tarif berechnet oder eine durch eine betriebsbedingte Störung erhöhte Preisberechnung in Rechnung gestellt wurde, so haben die Kunden dies innerhalb von vierzehn Tagen nach Beendigung der Fahrt dem Kundenservice des Kundenvertragspartners zu melden. Stellt der Kundenservice fest, dass den Kunden ohne eigenes Verschulden ein unkorrekter Preis berechnet wurde, wird ihnen der Differenzbetrag zum korrekten Preis zurückerstattet.

# **8 Mitwirkung der Nutzer am Vertriebsprozess**

- (1) Zwischen Check-In und Check-Out/Be-Out wird der Standort der Nutzer über die im Mobiltelefon verfügbaren Dienste zur Standortbestimmung erfasst und per Datenkommunikation (mobiles Internet oder ggf. WLAN) an das Hintergrundsystem des KVP übermittelt. Diese Informationen sind erforderlich, um den Reiseweg zwischen Start und Ziel im Hintergrundsystem nachvollziehen und damit auch die Berechnung des Fahrpreises durchführen zu können. Daher muss während der gesamten Reise
	- das Mobiltelefon betriebsbereit vorgehalten werden,
	- die Standortbestimmung/Ortung nebst den Fitnessdaten aktiviert sein,
	- die mobile Internet-Nutzung eingeschaltet bleiben (kein Flug- und kein Offline-Modus)
	- das Display den vollständigen Inhalt der Fahrtberechtigung für Fahrausweisprüfungen anzeigen können.
- (2) Die Bewegungssensorik bzw. der Zugriff auf die Fitnessdaten des Mobiltelefons wird ggf. verwendet, um den Nutzern bestimmte Komfortfunktionen über die App bereitstellen zu können (z.B. Erinnerung an Check-Out). Das Senden solcher Push-Benachrichtigungen ist jedoch nur möglich, wenn das Mobiltelefon der Nutzer dies unterstützt bzw. die Nutzer dies nicht aktiv unterdrückt haben.

Die Nutzungsvereinbarung zwischen Nutzer und KVP kann weitere, im Wesentlichen technische Mitwirkungspflichten durch den Nutzer regeln.

# **9 Fahrausweisprüfung**

- (1) Bei Fahrausweisprüfungen zeigen die Nutzer dem Prüfpersonal die erteilte Fahrtberechtigung in der App auf dem Display des Mobiltelefons vor. Die Bedienung des Mobiltelefons obliegt den Nutzern. Da die Fahrtberechtigung persönlich ausgestellt wird, sind die Nutzer verpflichtet, im Rahmen der Fahrausweisprüfung auf Aufforderung die Identität durch einen amtlichen Lichtbildausweis (Personalausweis, Reisepass, EU-Führerschein, Schwerbehindertenausweis, Aufenthaltstitel und -gestattung, Reiseausweis mit Lichtbild von Ausländern, Aufenthaltskarte für EU-Bürger, Bescheinigung über die Meldung als Asylbewerber "BÜMA") zu belegen.
- (2) Kann keine gültige Fahrtberechtigung bei einer Fahrausweisprüfung vorgezeigt werden, wird ein erhöhtes Beförderungsentgelt erhoben.